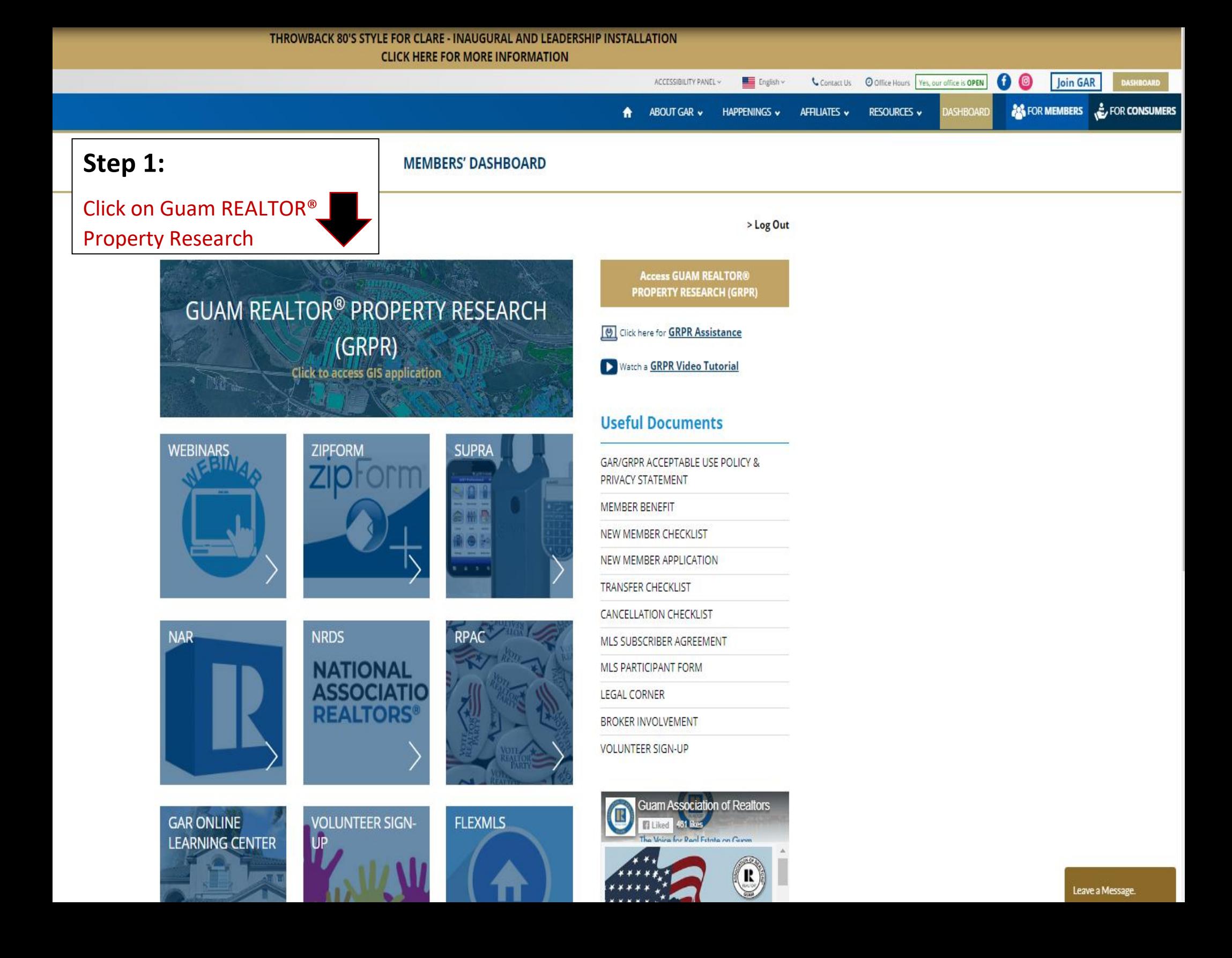

# ( X

You must agree to the "ACCEPTABLE USE POLICY GUAM ASSOCIATION OF REALTORS" and "PRIVACY STATEMENT GUAM ASSOCIATION OF REALTORS", especially how these terms relate to the usage of the GIS **Application in GRPR.** 

You may scroll and read the terms below. The "Agree" button is towards the very bottom.

### ACCEPTABLE USE POLICY GUAM ASSOCIATION OF REALTORS

This Acceptable Use Policy ("Policy") governs the use of the websites of the Guam Association of Realtors ("GAR"), including but not limited to GAR's Guam Realtor Property Research ("GRPR") application and its related software ("collectively, GAR's "services"). As used in this Policy, the word "you" means a GAR member, entities or individuals authorized to access and use GAR's services under an agreement with GAR, any users granted such access and use rights by GAR members, and unauthorized users of GAR's services.

GAR reserves the right to modify or update this Policy from time to time.

#### You agree not to:

GU

WEBINAF

**NAR** 

- 1. Interfere or attempt to interfere in any manner with the functionality or proper working of the services.
- 2. Breach or otherwise bypass any security or authentication measures of the services.
- 3. Transmit viruses, malware, any other malicious or destructive code, or other prohibited items, into the services. Prohibited items include any routine, device, or other undisclosed feature (e.g., so-called time bombs, viruses, software locks, drop dead devices, malicious logic, worms, Trojan horses, or traps, back doors or software routines) that are either (1) designed to delete, disable, deactivate, interfere with, or otherwise harm any software, program, data, device, system, or service; or (2) intended to provide unauthorized access or produce unauthorized modifications.
- 4. Distribute content that harms or interferes with the operation of any GAR or third- party networks, servers, or other infrastructure.
- 5. Use any robot, spider, data scraping or extraction tool, or similar mechanism in the services.
- 6. Use the services for phishing scams.
- 7. Access or use portions of the services that GAR has not authorized you to access or use, reverse engineer, decompile, disassemble, attempt to gain unauthorized access to, or attempt to discover the underlying source code or structure of the services, GAR's work product and the technology and software used to provide them, and all intellectual property and proprietary rights therein.
- 8. Access, use, or otherwise exploit the services for purposes of (i) benchmarking, monitoring availability, performance, or functionality, or conducting competitive analysis, (ii) developing a competitive product or service or (iii) any other competitive purposes.
- 9. "Harvest" or collect information from the services using an automated software tool or manually on a mass basis. This includes, for example, information about other users of the services and information about the offerings, products, services and promotions available on the services.
- 10. "Flood" the services with requests or otherwise overburden, disrupt or harm the services.
- 11. Restrict or inhibit another user or users from using and enjoying the services.
- 12. Prohibit access to anyone other than the member.

#### You Agree That You Will Not Use The Services To:

- 1. Commit or encourage fraudulent or illegal activities in violation of any applicable laws, rules, or regulations (including those related to gambling or piracy). 2. Use, store, share, host, copy, distribute, display, publish, transmit, or send objectionable content (e.g., content that is or could be deemed offensive, inflammatory, hateful, defamatory, discriminatory, obscene, abusive, invasive of privacy, or harmful to others).
- 3. Distribute unwanted, unsolicited, or harassing mass email or transmit unwanted promotional or commercial content (i.e., spam).
- 4. Access (including through any interfaces provided within the services) any GAR product or service, or other third-party service or website, in a manner that violates the terms for use of or access to such services, service or website.
- 5. Infringe or misappropriate any GAR or third-party copyright, trademark, or other intellectual property, proprietary right, license right, or legal content protection. 6. Mislead or confuse others by alleging to be someone else or alleging to represent an organization you do not represent, or creating the impression that you do. 7. Violate the rights (such as rights of privacy or publicity) of others, including distributing others' personal or confidential information without their permission.

#### **Prohibited Data**

Protected Health Information (PHI). Under the Health Information Portability and Accountability Act ("HIPAA"), certain information about a person's health or health care services is classified as PHI. You may not submit and store PHI in the services. Payment Card Industry (PCI). GAR does not intend the services to be used to submit or store PCI data. You agree not to use the services to submit or store PCI data.

#### **Restricted Countries**

You are prohibited from using the services (a) in a country that is subject to a United States Government embargo, or that is on Title 15, Part 740 Supplement 1 Country Group E of the United States Code of Federal Regulations, (b) in a country that has been designated by the United States Government as a "terrorist supporting" country, or (c) listed on any U.S. Government list of prohibited or restricted parties.

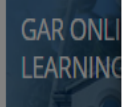

#### Reported Internet Protocol ("IP") Infringement or Abuse

To the extent you use the services to publish or otherwise make available content, you must comply with any notices received under Title II of the Digital Millennium Copyright Act of 1998 (Section 512 of the U.S. Copyright Act) or similar statute in other countries (the "DMCA"). It is GAR's policy to respond to valid notices of claimed lectual property infringement. If GAR receives a notice alleging that material on any "sheet." "dashboard, "report" or "form" made publicly available will or may

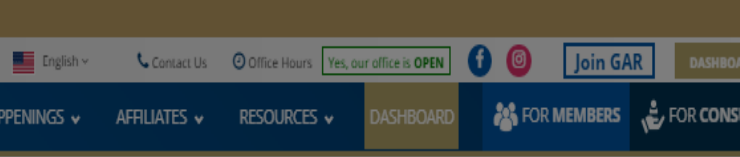

Hello gstaff19

## Step 2:

## Scroll to the bottom of the page to Accept Terms & policies.

**DLICY &** 

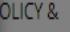

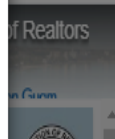

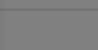

### **Final Step:**

**Congratulations!!**

**You are now logged into**

**Guam REALTOR® Property Research!**

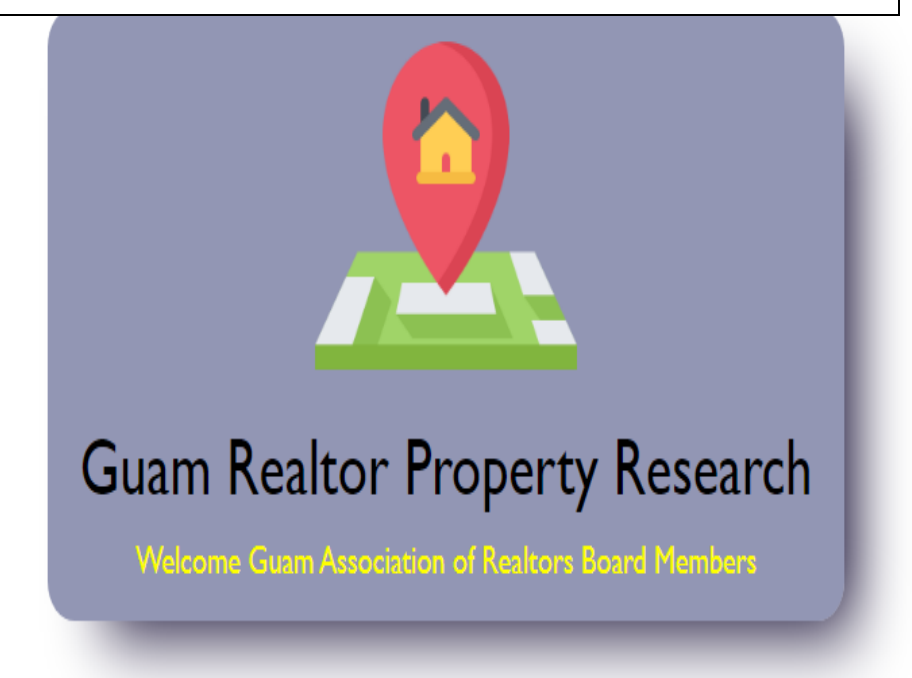